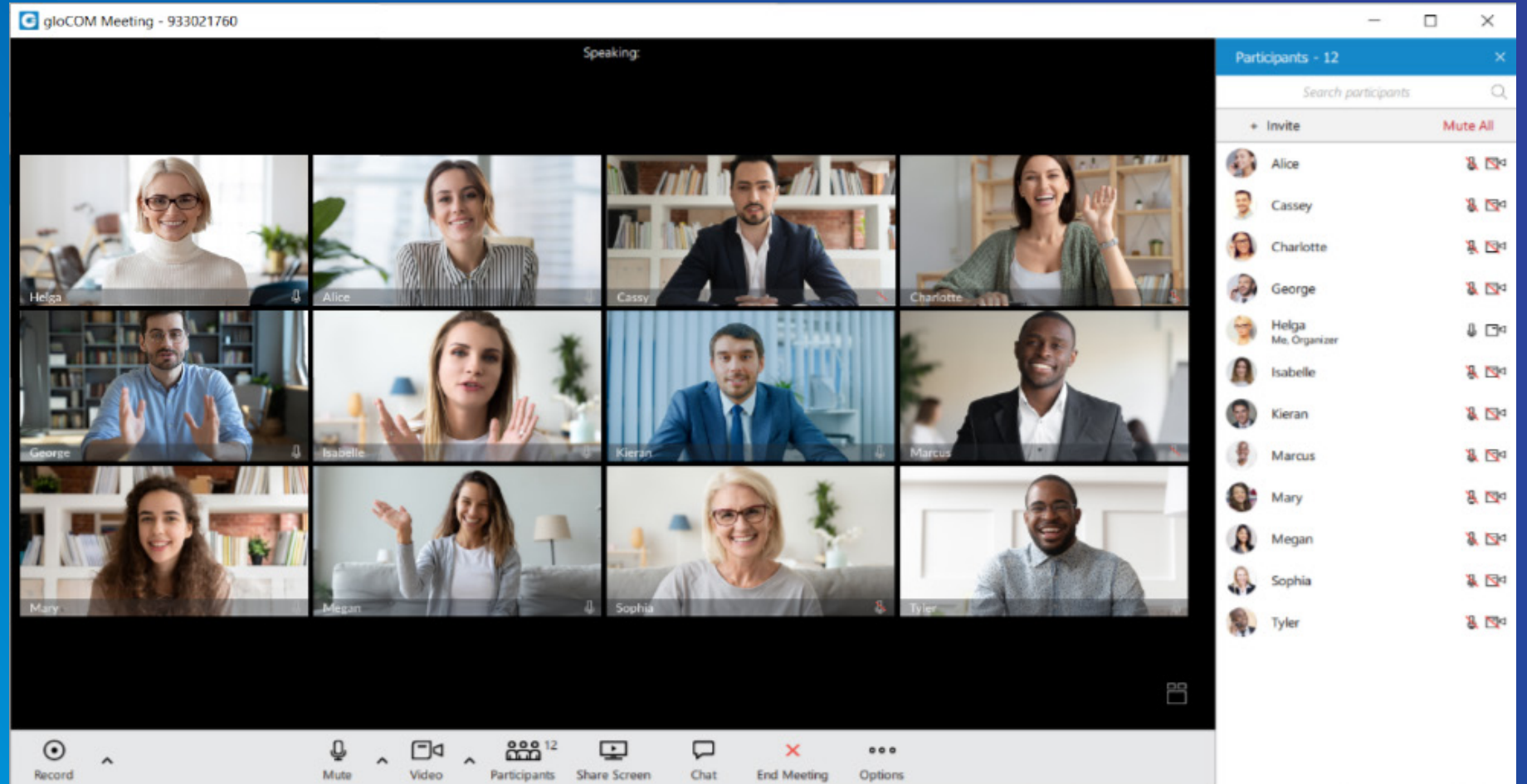

# gloCOM Meeting 6.4 DATASHEET

**The gloCOM Meeting datasheet contains a comprehensive list of features and their detailed description.**

# DICOM FIIM OF D

# UNIFIED COMMUNICATIONS

software that simplifies and accelerates your daily tasks

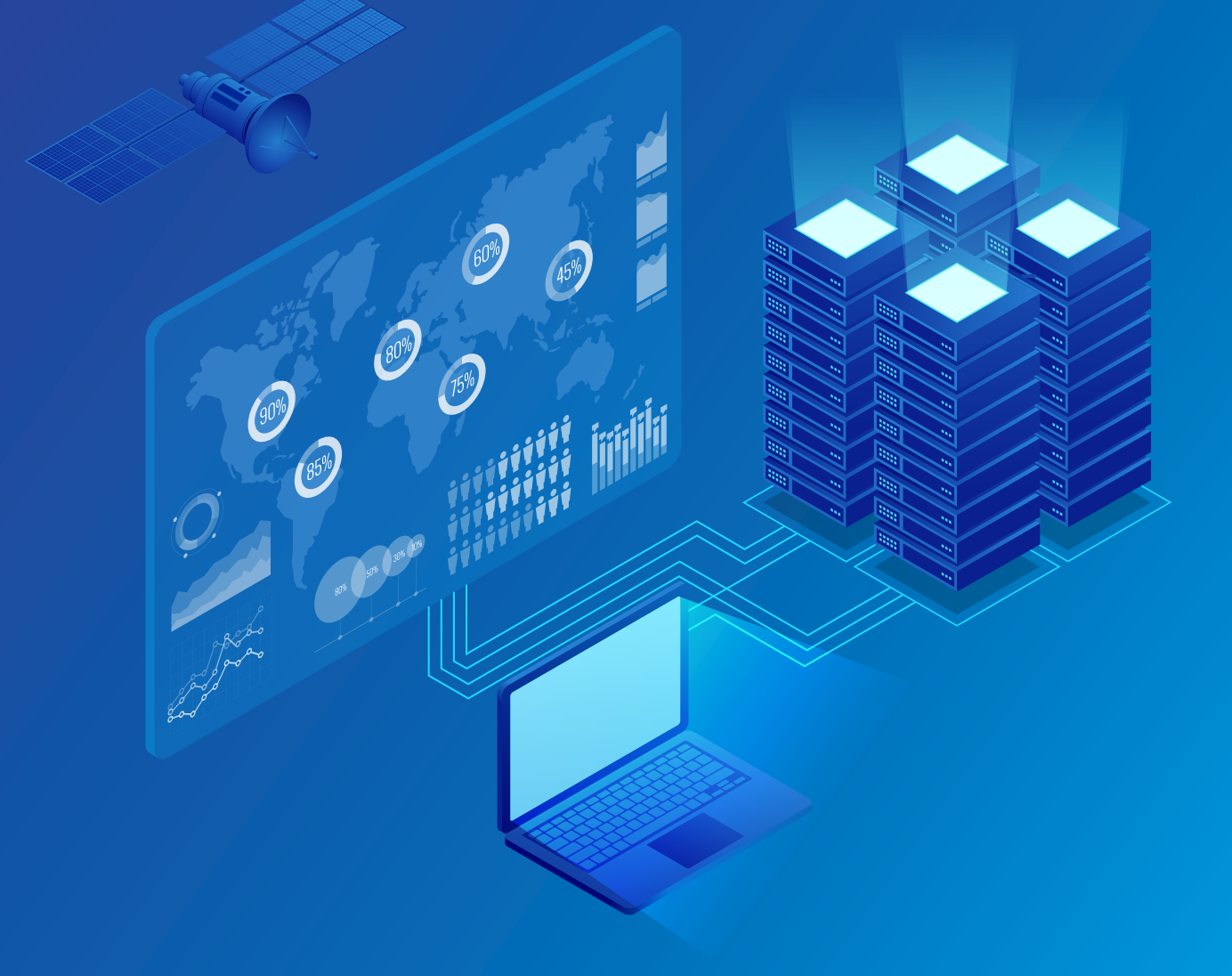

### gloCOM Meeting

gloCOM meeting is a gloCOM Module that allows any user to set up meetings without the hassle of switching applications. With access to all of your gloCOM contacts you can start collaborating with a single click.

gloCOM meeting allows you to meet with multiple users simultaneously, while offering: Video Conferencing – in grid and speaker view, Audio Conferencing, Screen Sharing – specific application or whole screen sharing, Remote Control when screen sharing, and Group chat. You can also schedule meetings in advance and even set up recurring meetings that suit your team's needs.

### SUPPORTED PLATFORMS

*Desktop OS platforms that support installation of gloCOM client.*

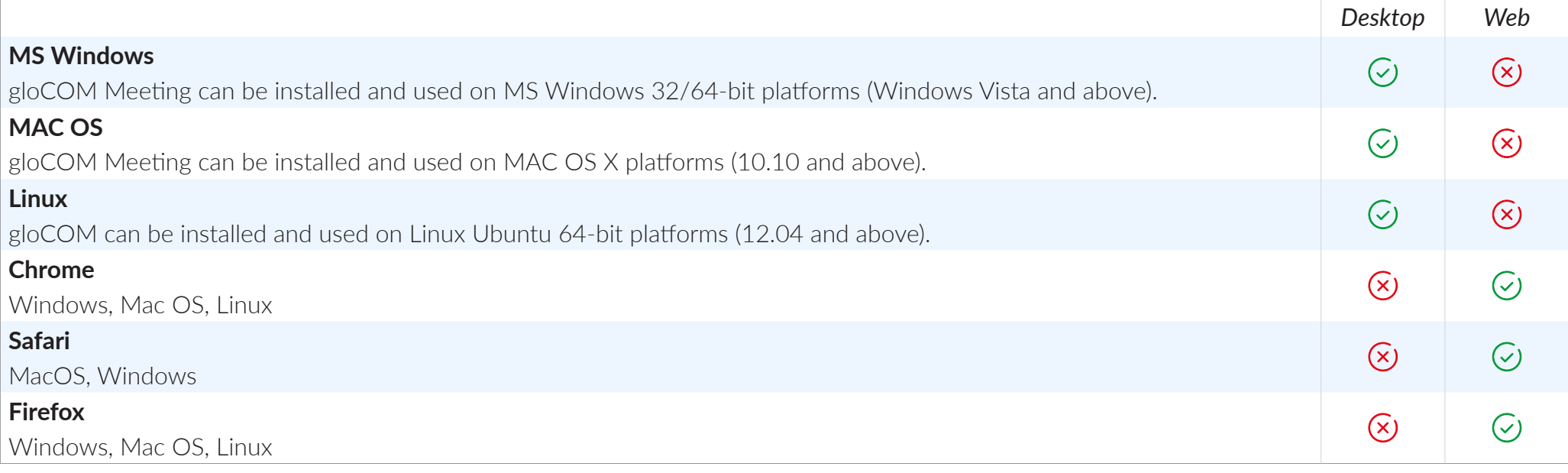

### **MEETING**

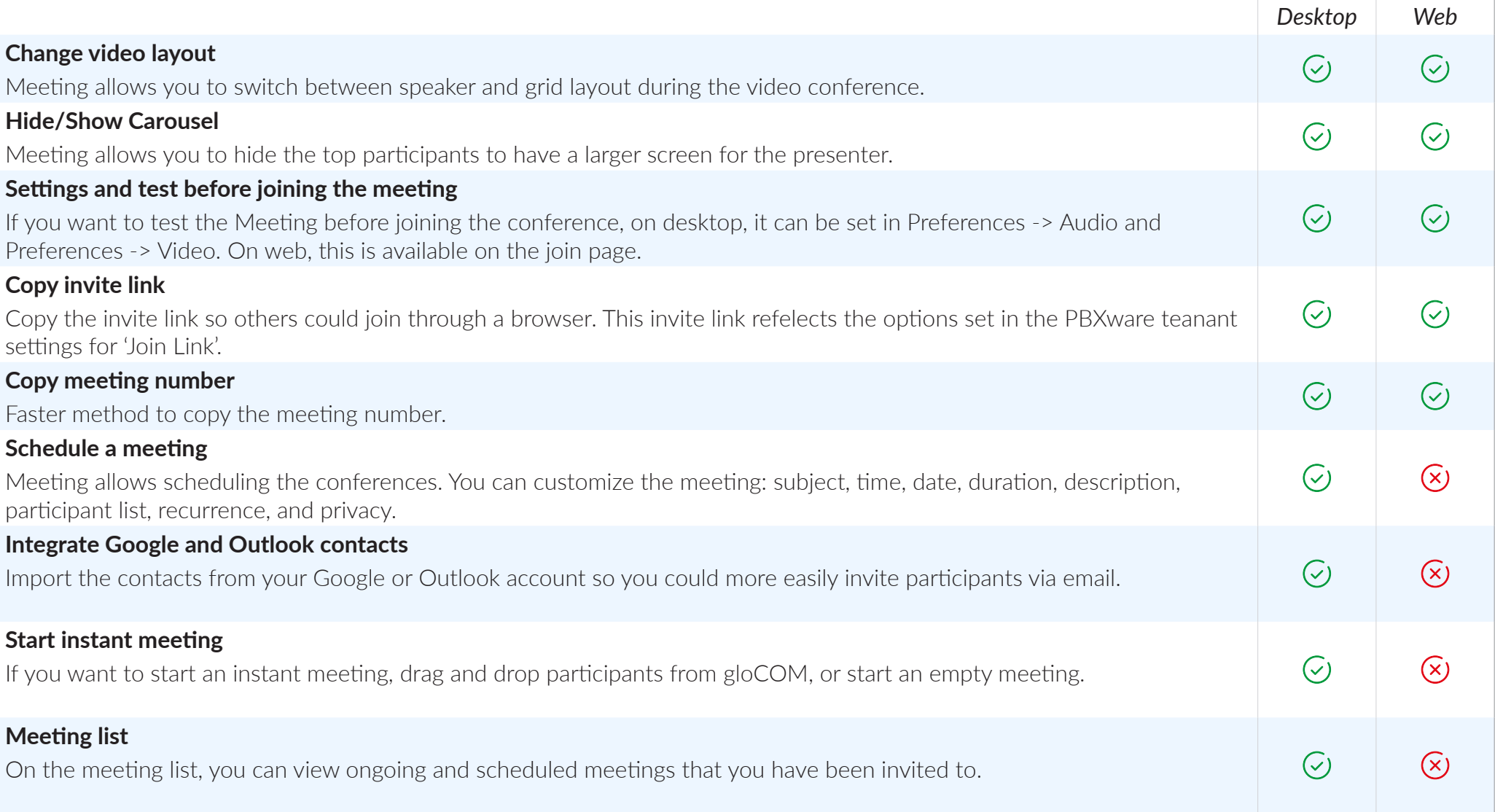

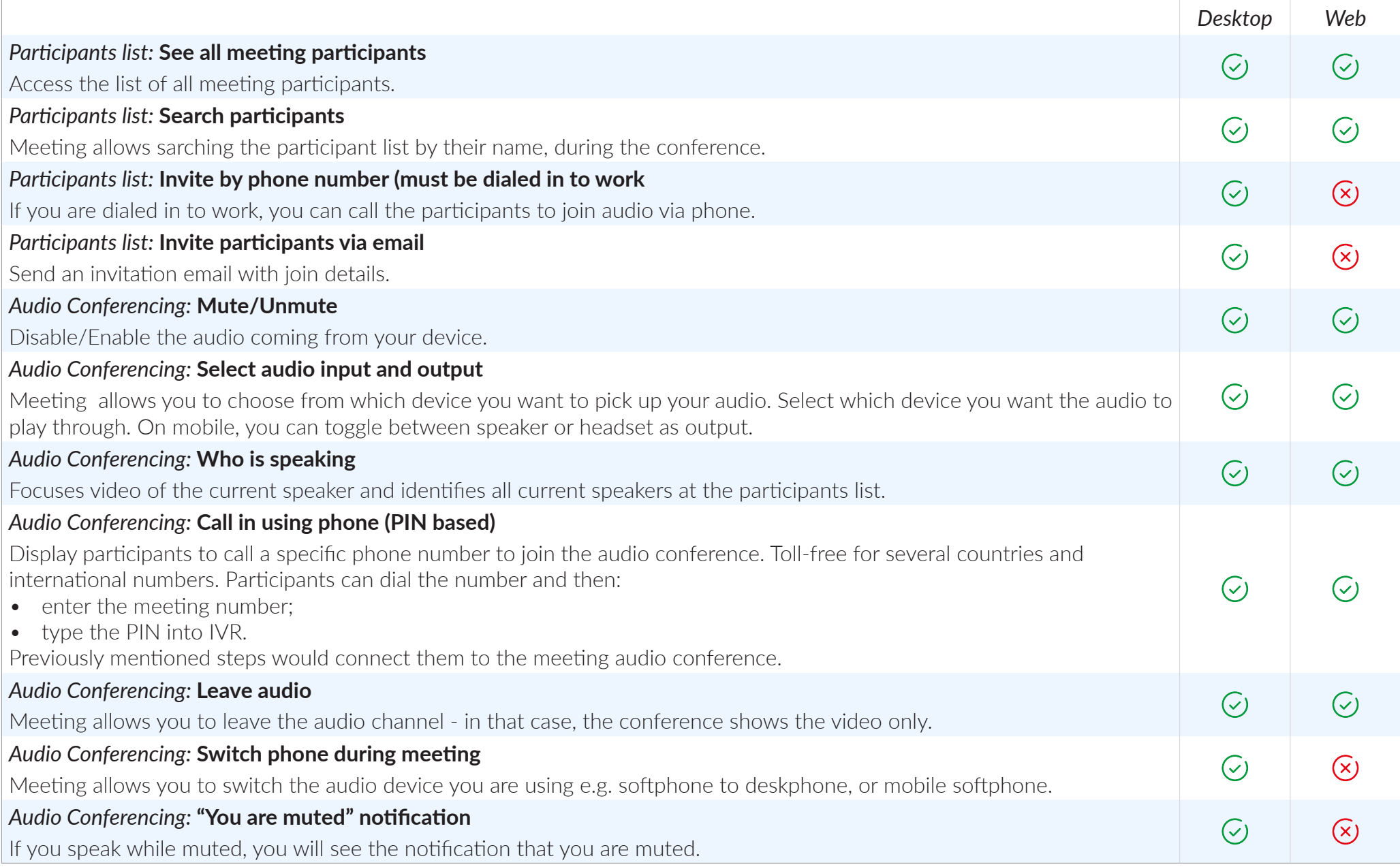

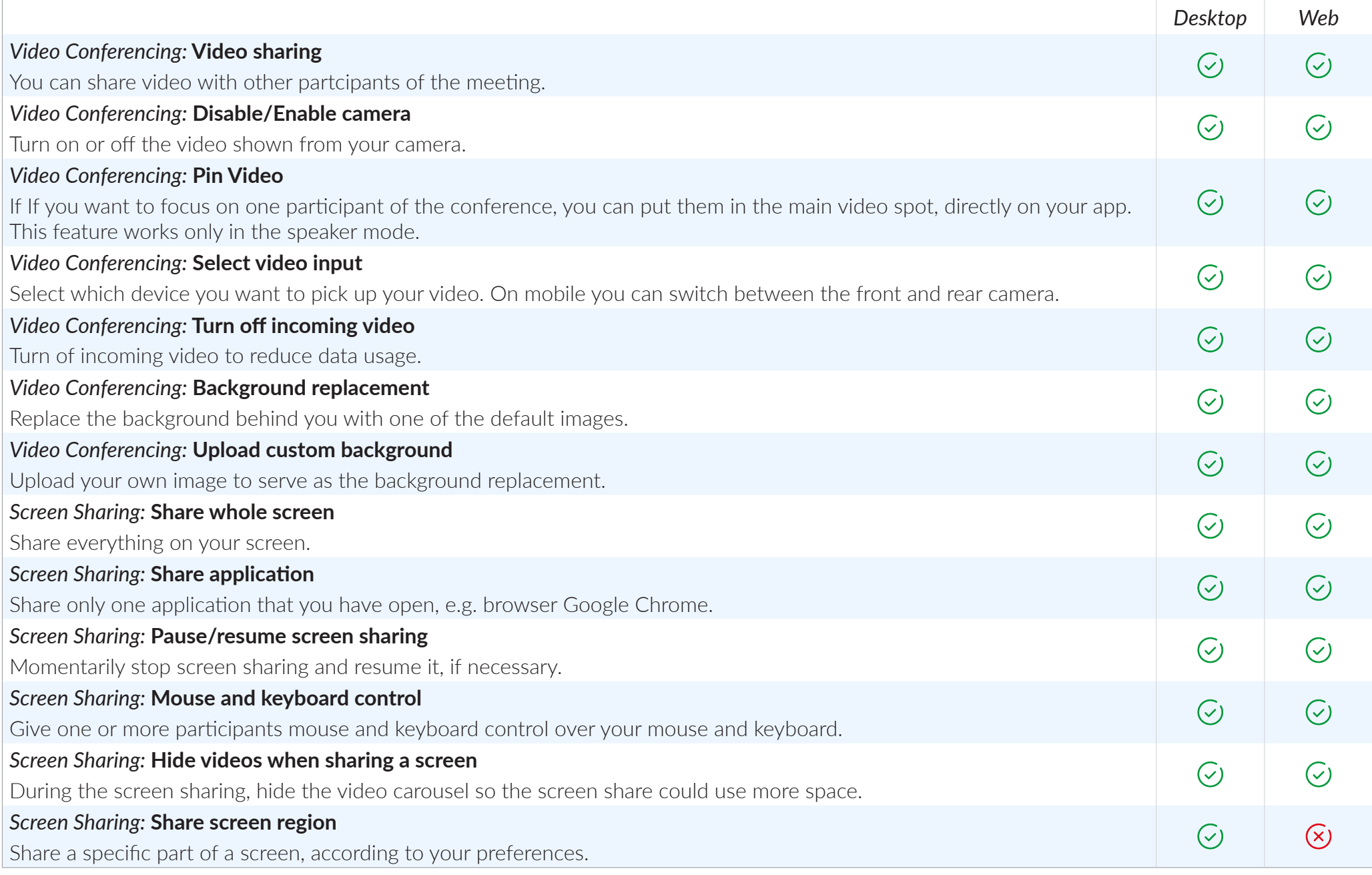

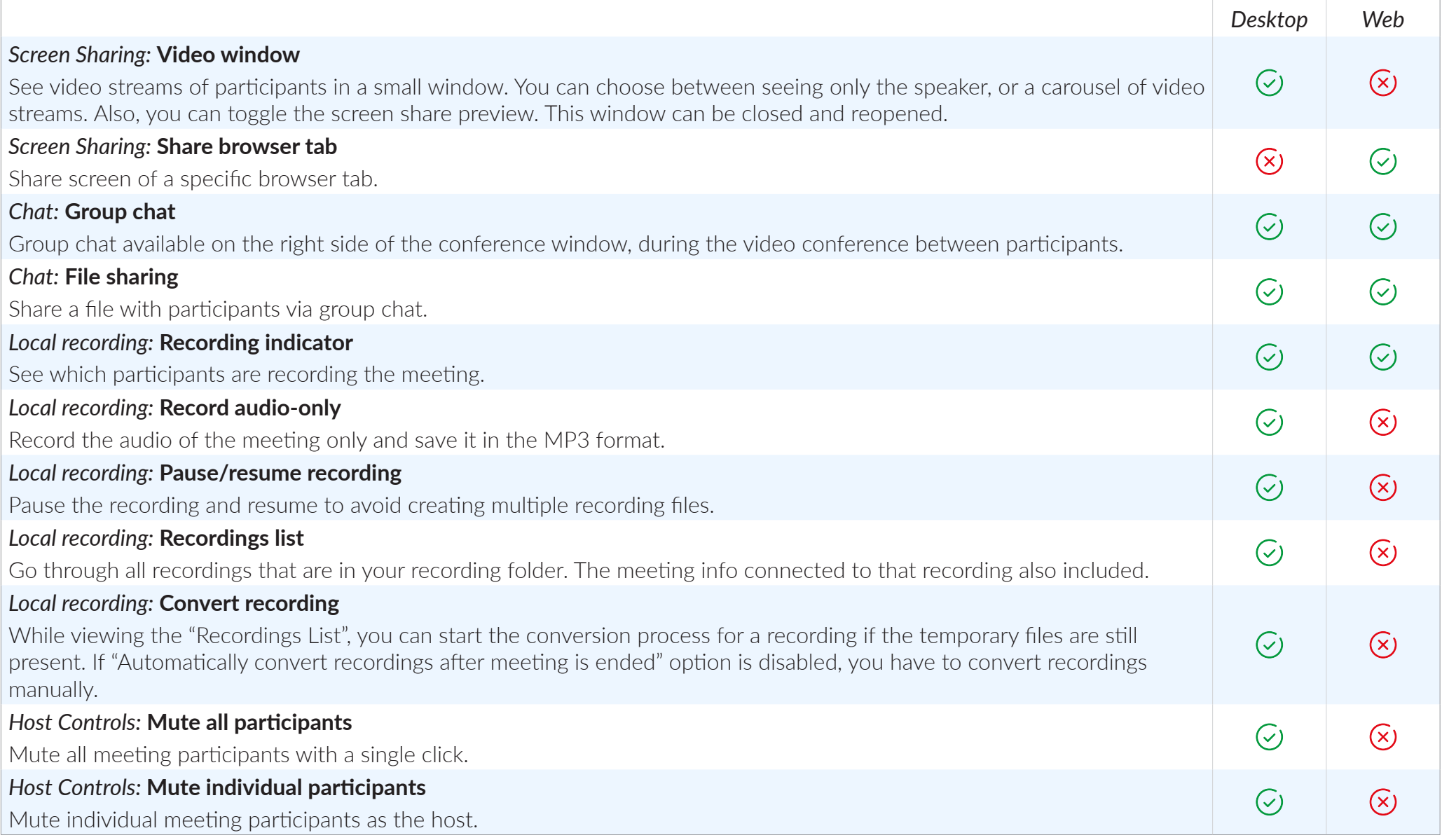

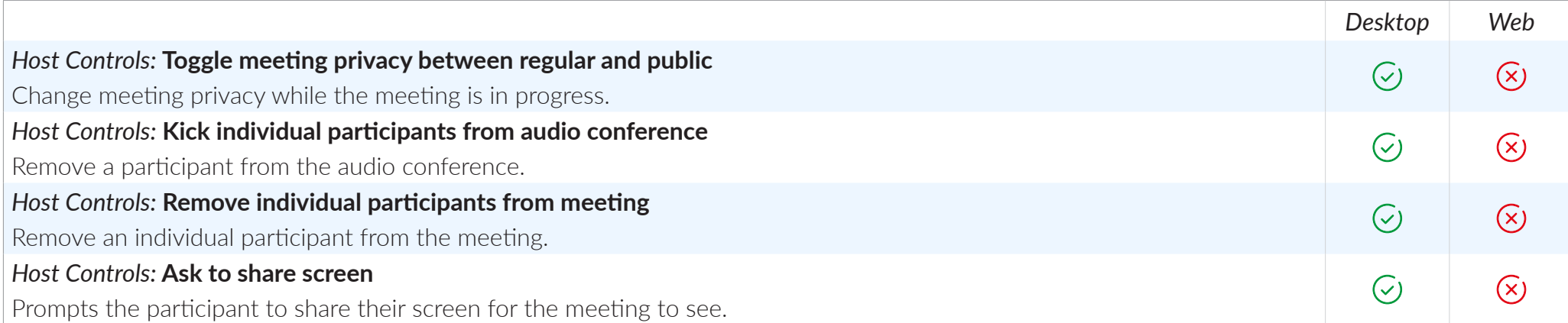

### PBXware ADMIN INTERFACE

*PBXware admins have some control over meeting options and management. All options are available per tenant.*

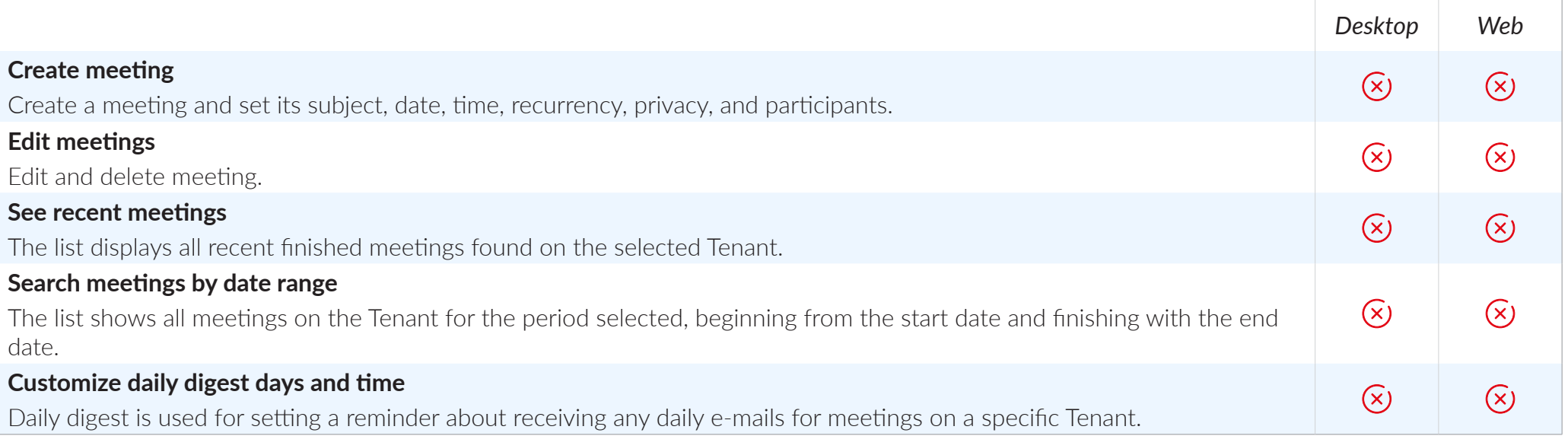

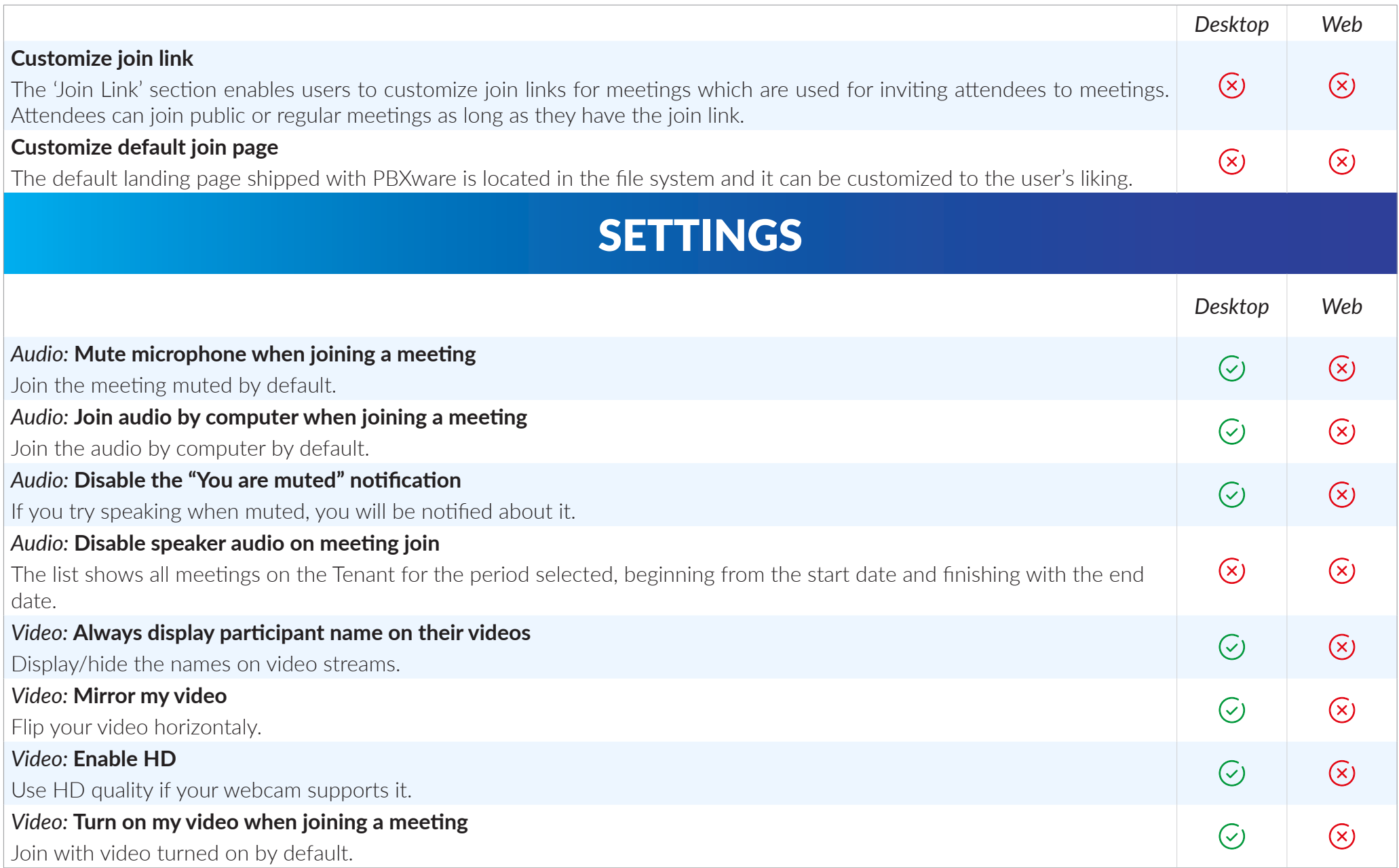

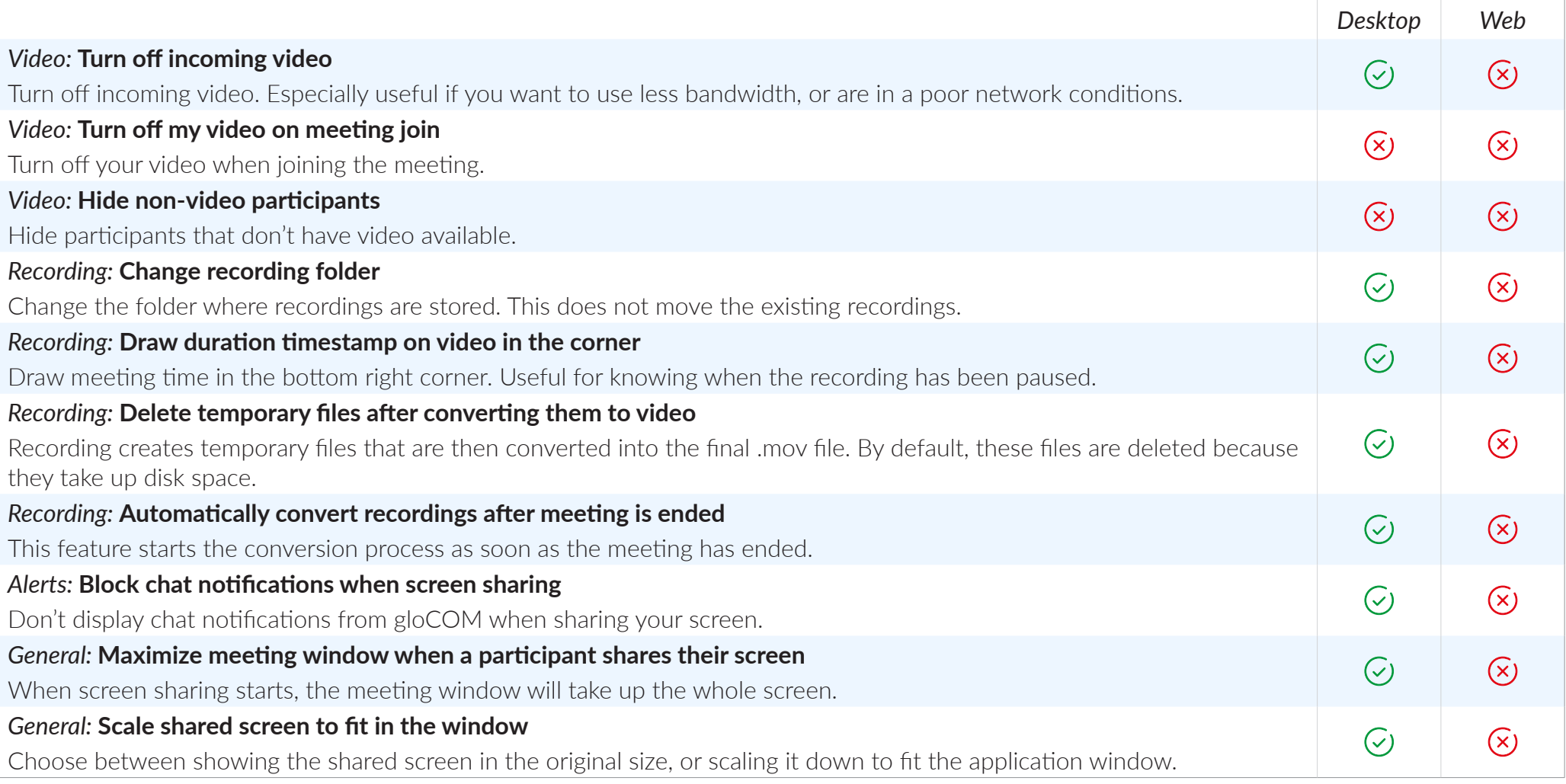

# CONNECT, COMMUNICATE & COLLABORATE

Dive into Unified Communications universe through gloCOM

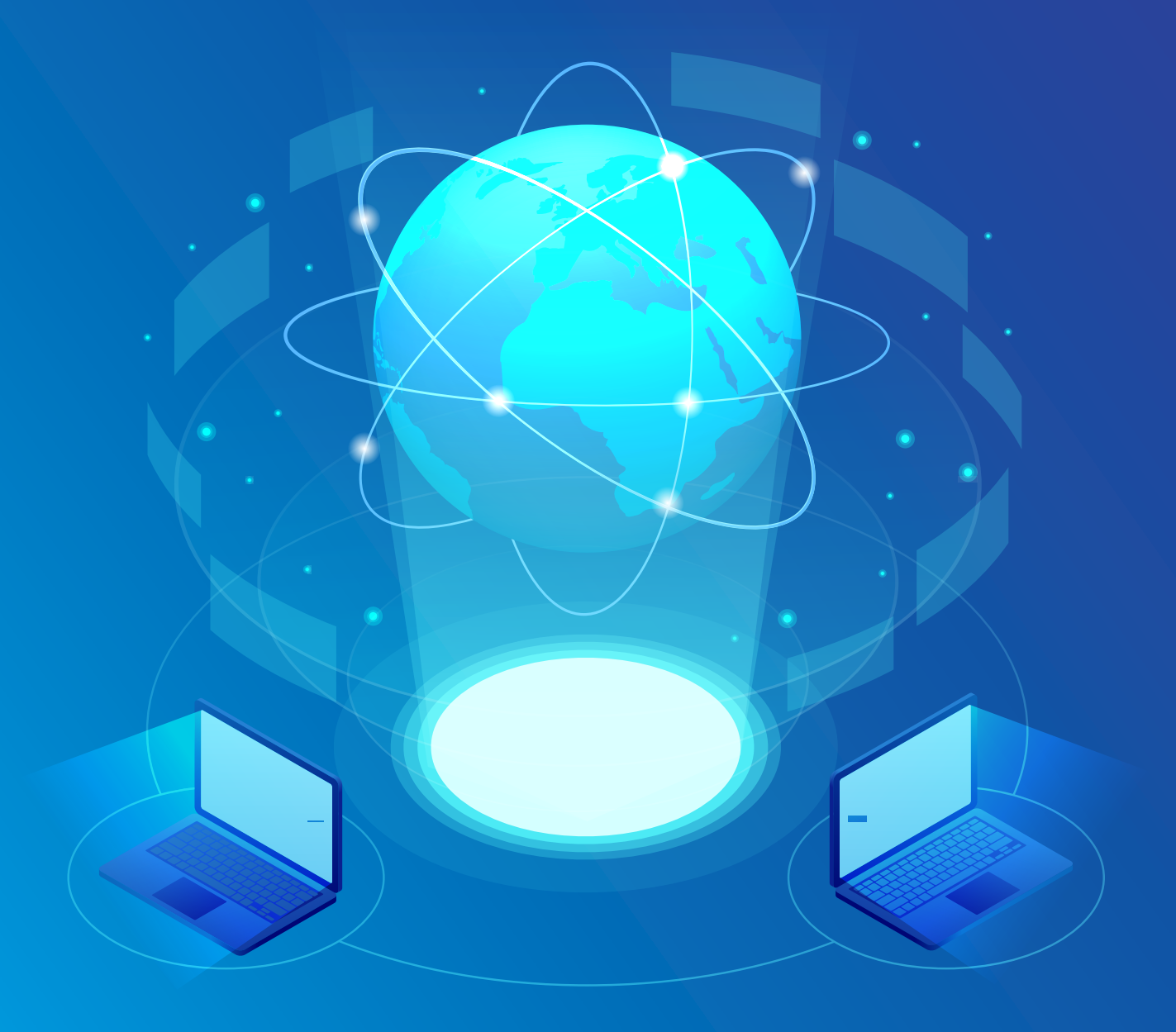

## CONTACT BICOM SYSTEMS TODAY to find out more about our services

#### Bicom Systems (USA)

2719 Hollywood Blvd B-128 Hollywood, Florida 33020-4821 United States

Tel: +1 (954) 278 8470 Tel: +1 (619) 760 7777 Fax: +1 (954) 278 8471

#### Bicom Systems (ITA)

Via Marie Curie 3 50051 Castelfiorentino Firenze **Italy** Tel: +39 0571 1661119

Email: sales@bicomsystems.it

#### Bicom Systems (CAN)

Hilyard Place B-125 Saint John, New Brunswick E2K 1J5 Canada Tel: +1 (647) 313 1515

Tel: +1 (506) 635 1135

#### Bicom Systems (UK)

Unit 5 Rockware BC 5 Rockware Avenue Greenford UB6 0AA United Kingdom Tel: +44 (0) 20 33 99 88 00

#### Bicom Systems (FRA) c/o FONIA

Zac du Golf 15 Impasse Oihana 64200 BASSUSSARRY

Tel: +33 (0)5 64 115 115 Email: contact@fonia.fr

#### Bicom Systems (RSA)

12 Houtkapper Street **Magaliessig** 2067 South Africa Tel: +27 (10) 0011390

#### email: sales@bicomsystems.com

## Follow us

# bicom Findyd

© Copyright Bicom Systems 2021